Digunakan untuk menghapus data berita seputar pariwisata Yogyakarta.

b. Proses hapus wisata

Digunakan untuk menghapus data obyek wisata yang ada di Yogyakarta.

c. Proses hapus hotel

Digunakan untuk menghapus data hotel yang ada di Yogyakarta.

d. Proses hapus resto

Digunakan untuk menghapus data resto yang ada di

Yogyakarta.

e. Proses hapus bus

Digunakan untuk menghapus data bus kota Yogyakarta.

f. Proses hapus kereta

Digunakan untuk menghapus data kereta yang melahui stasiun Yogyakarta.

g. Proses hapus pesawat

Digunakan untuk menghapus data pesawat di bandara Adisutjipto Yogyakarta.

h. Proses hapus buku tamu

Digunakan untuk menghapus data buku tamu yang telah dimasukkan user melalui WAP.

f. Proses tampil kereta

Digunakan untuk menampilkan data kereta yang melalui stasiun Yogyakarta.

g. Proses tampil pesawat

Digunakan untuk menampilkan data pesawat di bandara Adisutjipto Yogyakarta.

h. Proses tampil buku tamu

Digunakan untuk menampilkan data buku tamu yang telah

dimasukkan **user** melalui WAP.

2. Proses pencarian WAP

Digunakan untuk mencari infonnasi yang diperlukan sesuai dengan kategori dan kata kunci yang dimasukkan oleh **user** melalui WAP.

Proses pencarian WAP terdiri dari:

a. Proses pencarian berita

Digunakan untuk mencari data berita seputar pariwisata

Yogyakarta.

b. Proses pencarian wisata

Digunakan untuk mencari data obyek wisata yang ada di Yogyakarta.

c. Proses pencarian hotel

Digunakan untuk mencari data hotel yang ada di Yogyakarta.

d. Proses pencarian resto

Digunakan untuk mencari data resto yang ada di Yogyakarta.

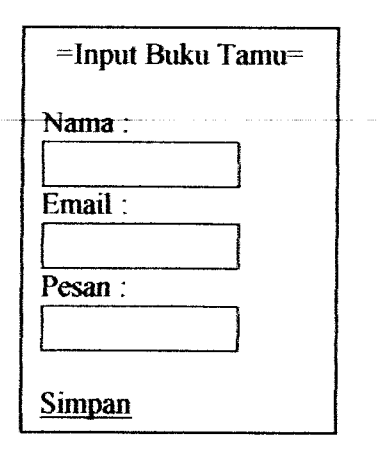

*Gambar 4.68.* Rancangan antannuka haiaman buku tamu WAP

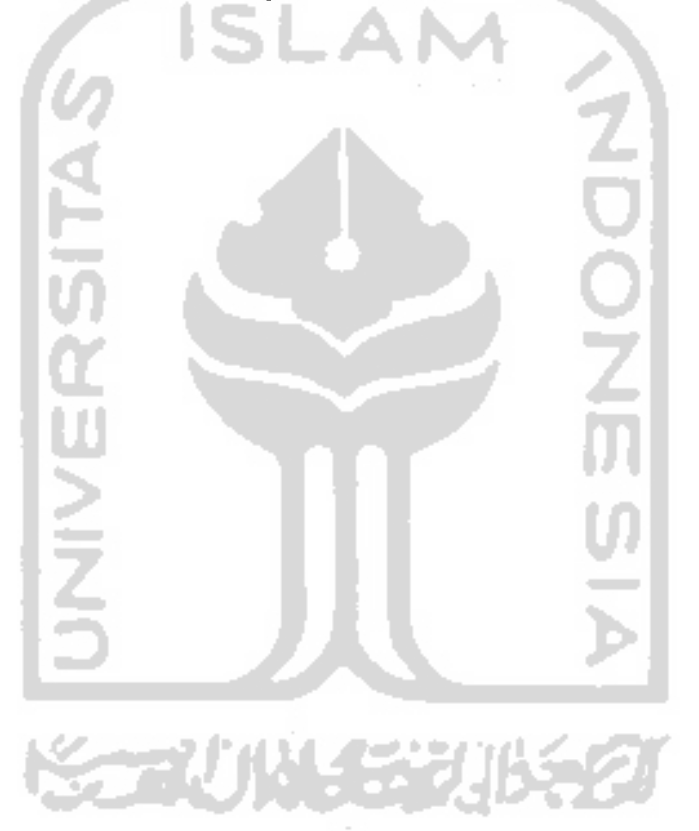

 $\sim$   $\sim$